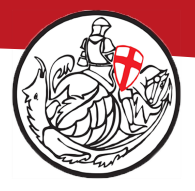

## **Saint George's Primary Phase Computing Milestone Progression**

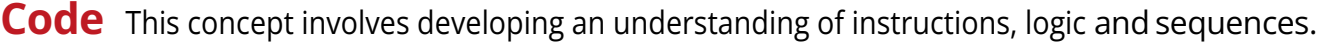

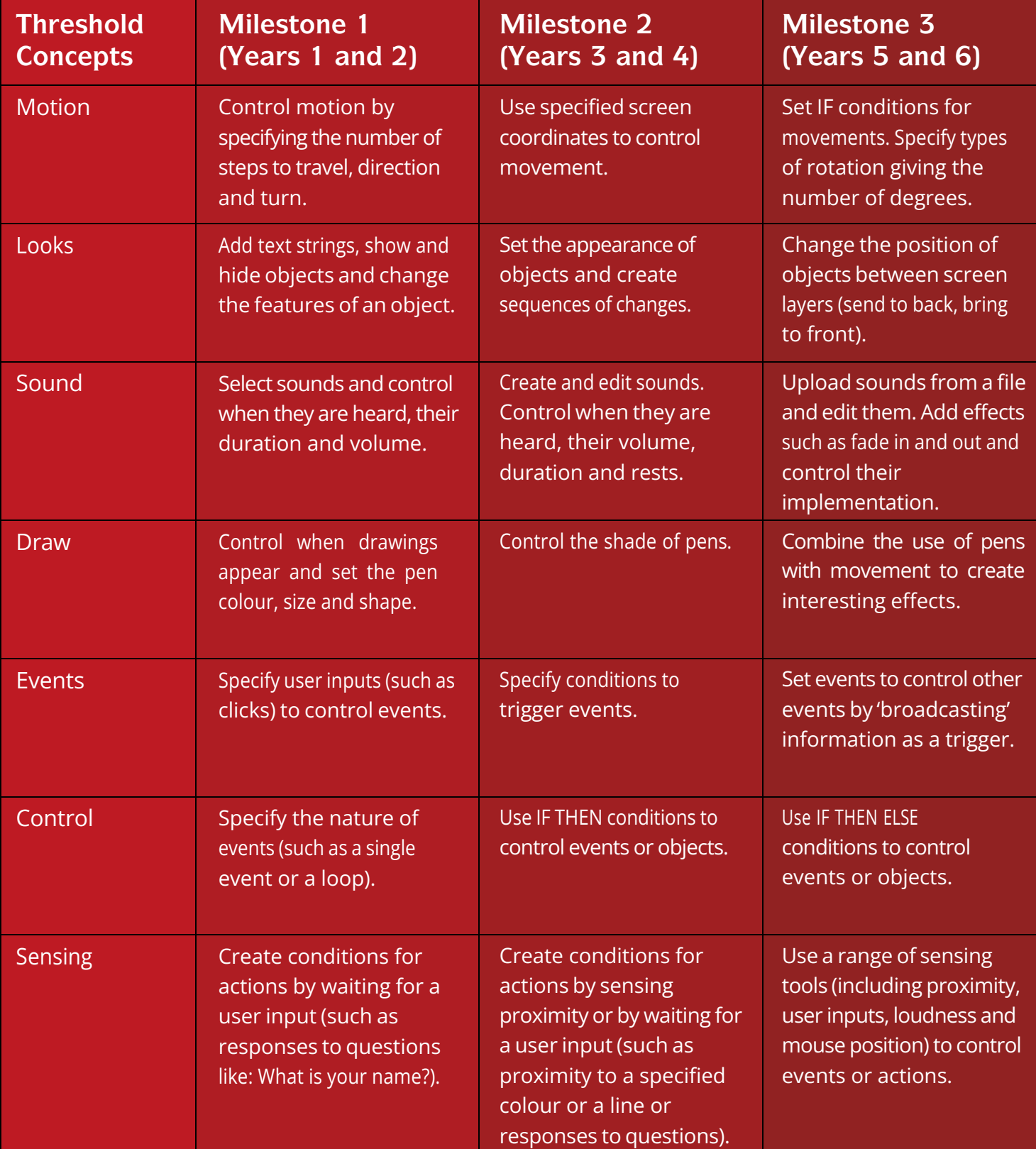

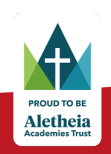

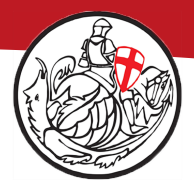

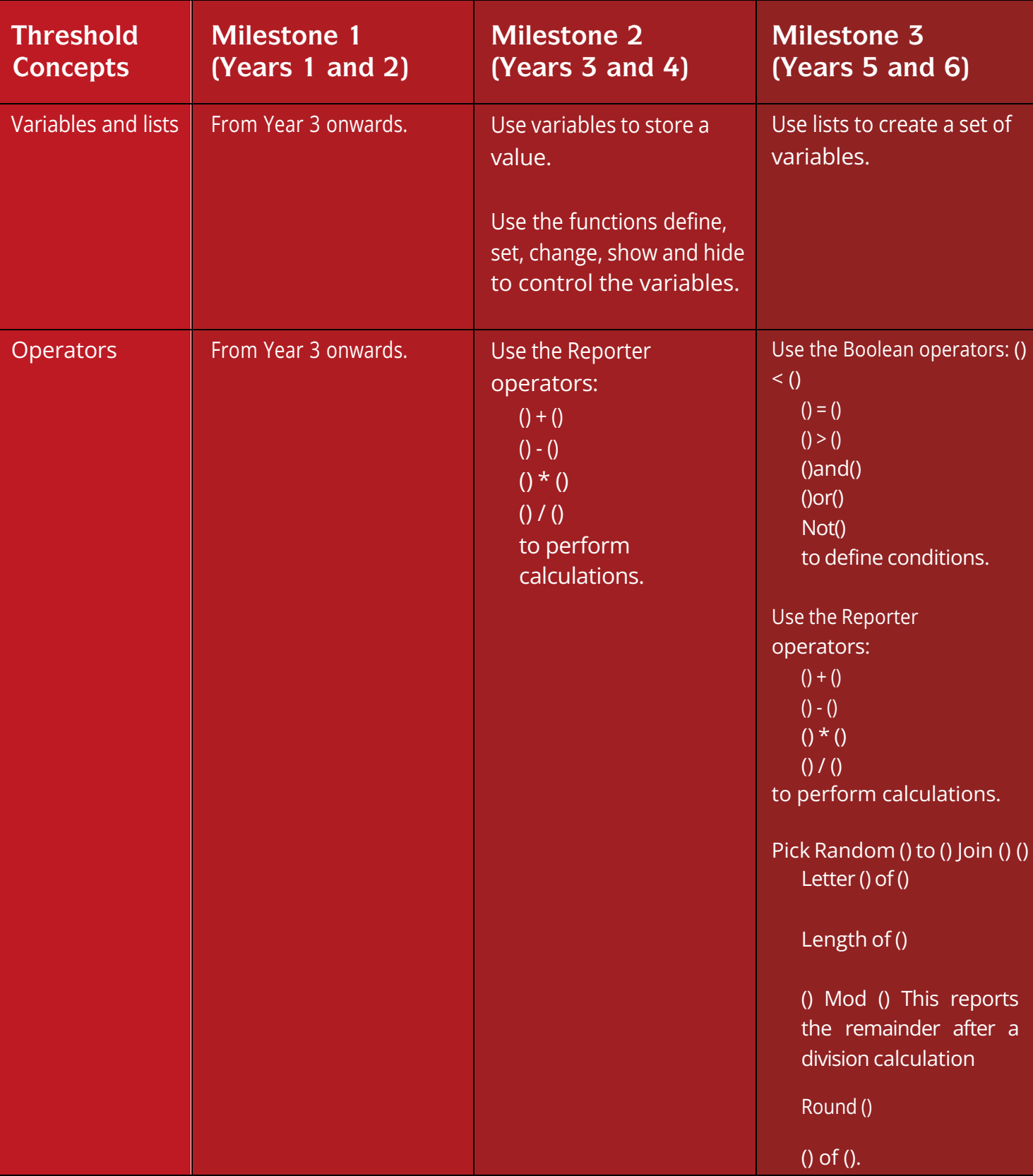

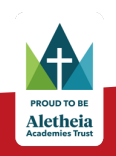

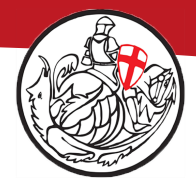

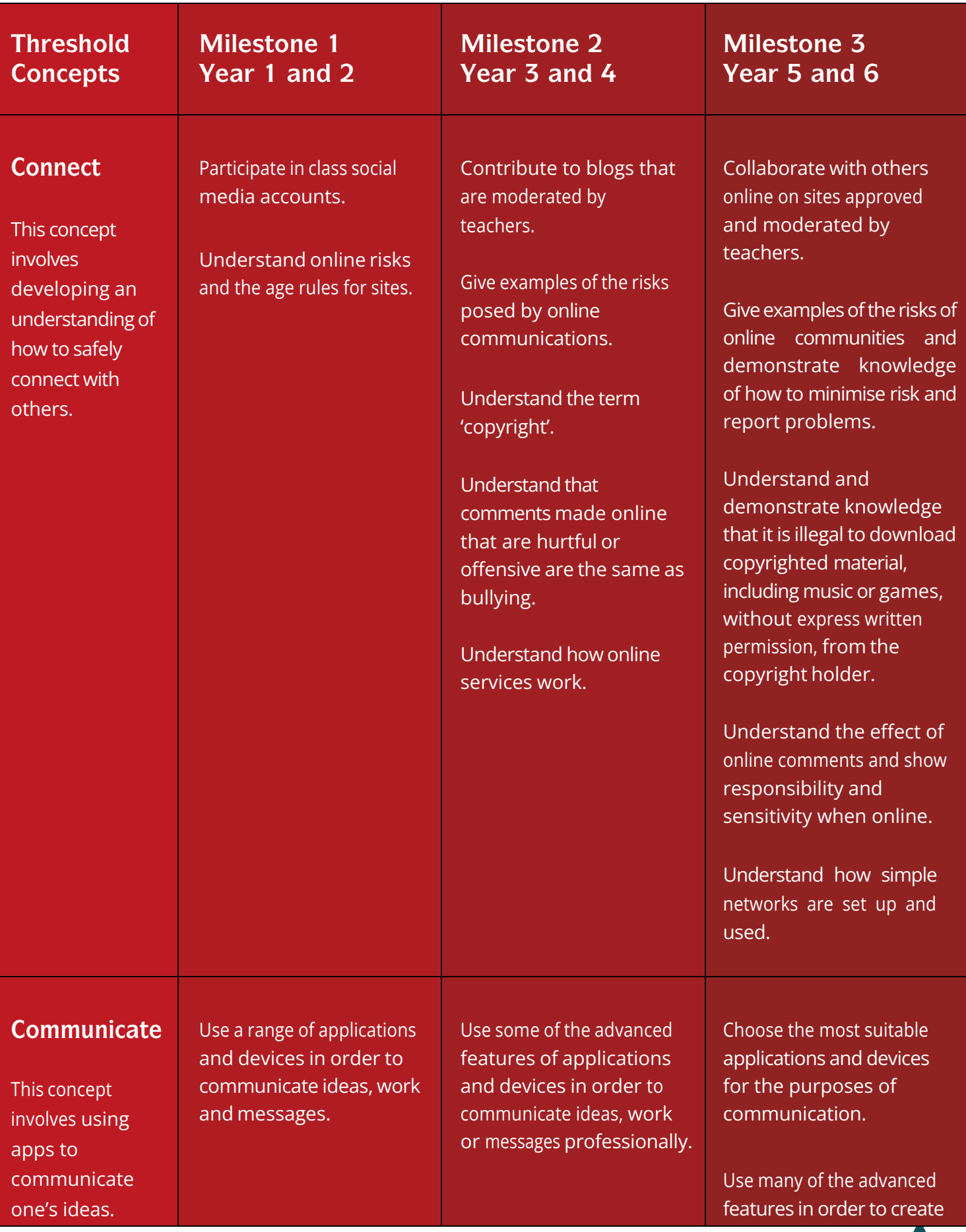

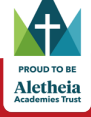

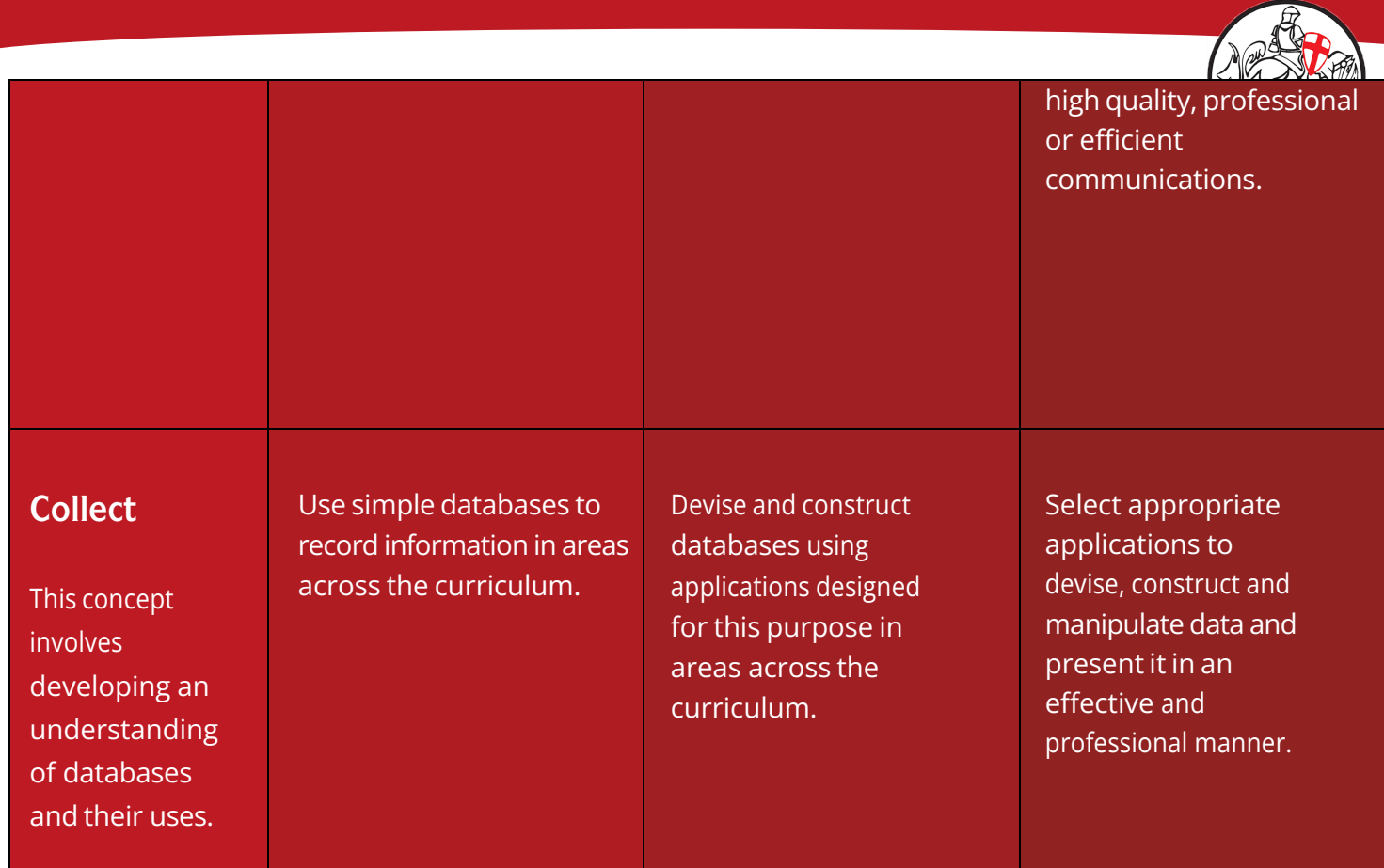

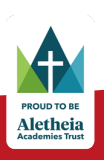